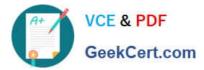

## Q&As

### Professional Cloud Architect on Google Cloud Platform

# Pass Google PROFESSIONAL-CLOUD-ARCHITECT Exam with 100% Guarantee

Free Download Real Questions & Answers **PDF** and **VCE** file from:

https://www.geekcert.com/professional-cloud-architect.html

100% Passing Guarantee 100% Money Back Assurance

Following Questions and Answers are all new published by Google Official Exam Center https://www.geekcert.com/professional-cloud-architect.html 2024 Latest geekcert PROFESSIONAL-CLOUD-ARCHITECT PDF and VCE dumps Download

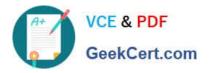

- Instant Download After Purchase
- 100% Money Back Guarantee
- 💿 365 Days Free Update
- 800,000+ Satisfied Customers

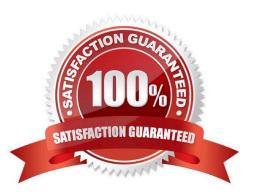

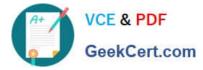

#### **QUESTION 1**

You are analyzing and defining business processes to support your startup\\'s trial usage of GCP, and you don\\'t yet know what consumer demand for your product will be.

Your manager requires you to minimize GCP service costs and adhere to Google best practices.

What should you do?

- A. Utilize free tier and sustained use discounts. Provision a staff position for service cost management.
- B. Utilize free tier and sustained use discounts. Provide training to the team about service cost management.
- C. Utilize free tier and committed use discounts. Provision a staff position for service cost management.
- D. Utilize free tier and committed use discounts. Provide training to the team about service cost management.

#### Correct Answer: D

https://cloud.google.com/docs/enterprise/best-practices-for-enterprise-organizations#billing\_and\_management

#### **QUESTION 2**

Mountkirk Games has deployed their new backend on Google Cloud Platform (GCP). You want to create a through testing process for new versions of the backend before they are released to the public. You want the testing environment to scale in an economical way. How should you design the process?

A. Create a scalable environment in GCP for simulating production load

B. Use the existing infrastructure to test the GCP-based backend at scale

C. Build stress tests into each component of your application using resources internal to GCP to simulate load

D. Create a set of static environments in GCP to test different levels of load ?for example, high, medium, and low

Correct Answer: A

From scenario: Requirements for Game Backend Platform

1.

Dynamically scale up or down based on game activity

2.

Connect to a managed NoSQL database service

3.

Run customize Linux distro

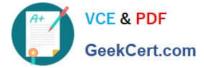

#### **QUESTION 3**

Your team is developing a web application that will be deployed on Google Kubernetes Engine (GKE). Your CTO expects a successful launch and you need to ensure your application can handle the expected load of tens of thousands of users. You want to test the current deployment to ensure the latency of your application stays below a certain threshold. What should you do?

A. Use a load testing tool to simulate the expected number of concurrent users and total requests to your application, and inspect the results.

B. Enable autoscaling on the GKE cluster and enable horizontal pod autoscaling on your application deployments. Send curl requests to your application, and validate if the auto scaling works.

C. Replicate the application over multiple GKE clusters in every Google Cloud region.Configure a global HTTP(S) load balancer to expose the different clusters over a single global IP address.

D. Use Cloud Debugger in the development environment to understand the latency between the different microservices.

Correct Answer: B

#### **QUESTION 4**

You team needs to create a Google Kubernetes Engine (GKE) cluster to host a newly built application that requires access to third-party services on the internet. Your company does not allow any Compute Engine instance to have a public IP address on Google Cloud. You need to create a deployment strategy that adheres to these guidelines. What should you do?

A. Create a Compute Engine instance, and install a NAT Proxy on the instance. Configure all workloads on GKE to pass through this proxy to access third-party services on the Internet

B. Configure the GKE cluster as a private cluster, and configure Cloud NAT Gateway for the cluster subnet

C. Configure the GKE cluster as a route-based cluster. Configure Private Google Access on the Virtual Private Cloud (VPC)

D. Configure the GKE cluster as a private cluster. Configure Private Google Access on the Virtual Private Cloud (VPC)

Correct Answer: B

A Cloud NAT gateway can perform NAT for nodes and Pods in a private cluster, which is a type of VPC-native cluster. The Cloud NAT gateway must be configured to apply to at least the following subnet IP address ranges for the subnet that

your cluster uses:

Subnet primary IP address range (used by nodes)

Subnet secondary IP address range used for Pods in the cluster Subnet secondary IP address range used for Services in the cluster The simplest way to provide NAT for an entire private cluster is to configure a Cloud NAT gateway to apply

to all of the cluster//'s subnet//'s IP address ranges.

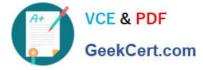

https://cloud.google.com/nat/docs/overview

#### **QUESTION 5**

For this question, refer to the TerramEarth case study. Considering the technical requirements, how should you reduce the unplanned vehicle downtime in GCP?

A. Use BigQuery as the data warehouse. Connect all vehicles to the network and stream data into BigQuery using Cloud Pub/Sub and Cloud Dataflow. Use Google Data Studio for analysis and reporting.

B. Use BigQuery as the data warehouse. Connect all vehicles to the network and upload gzip files to a Multi-Regional Cloud Storage bucket using gcloud. Use Google Data Studio for analysis and reporting.

C. Use Cloud Dataproc Hive as the data warehouse. Upload gzip files to a MultiRegional Cloud Storage bucket. Upload this data into BigQuery using gcloud. Use Google data Studio for analysis and reporting.

D. Use Cloud Dataproc Hive as the data warehouse. Directly stream data into prtitioned Hive tables. Use Pig scripts to analyze data.

Correct Answer: A

PROFESSIONAL-CLOUD-ARCHITECT PDF Dumps PROFESSIONAL-CLOUD-ARCHITECT VCE Dumps PROFESSIONAL-CLOUD-ARCHITECT Exam Questions